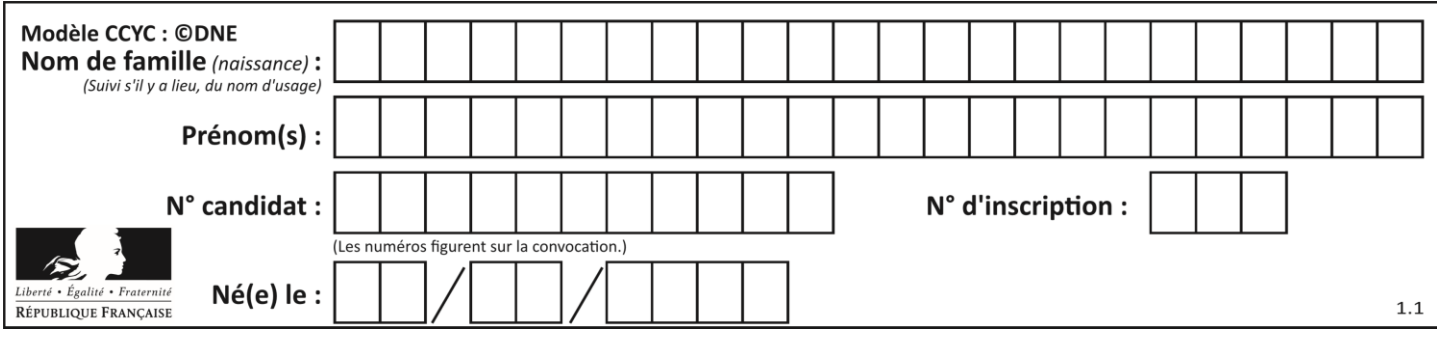

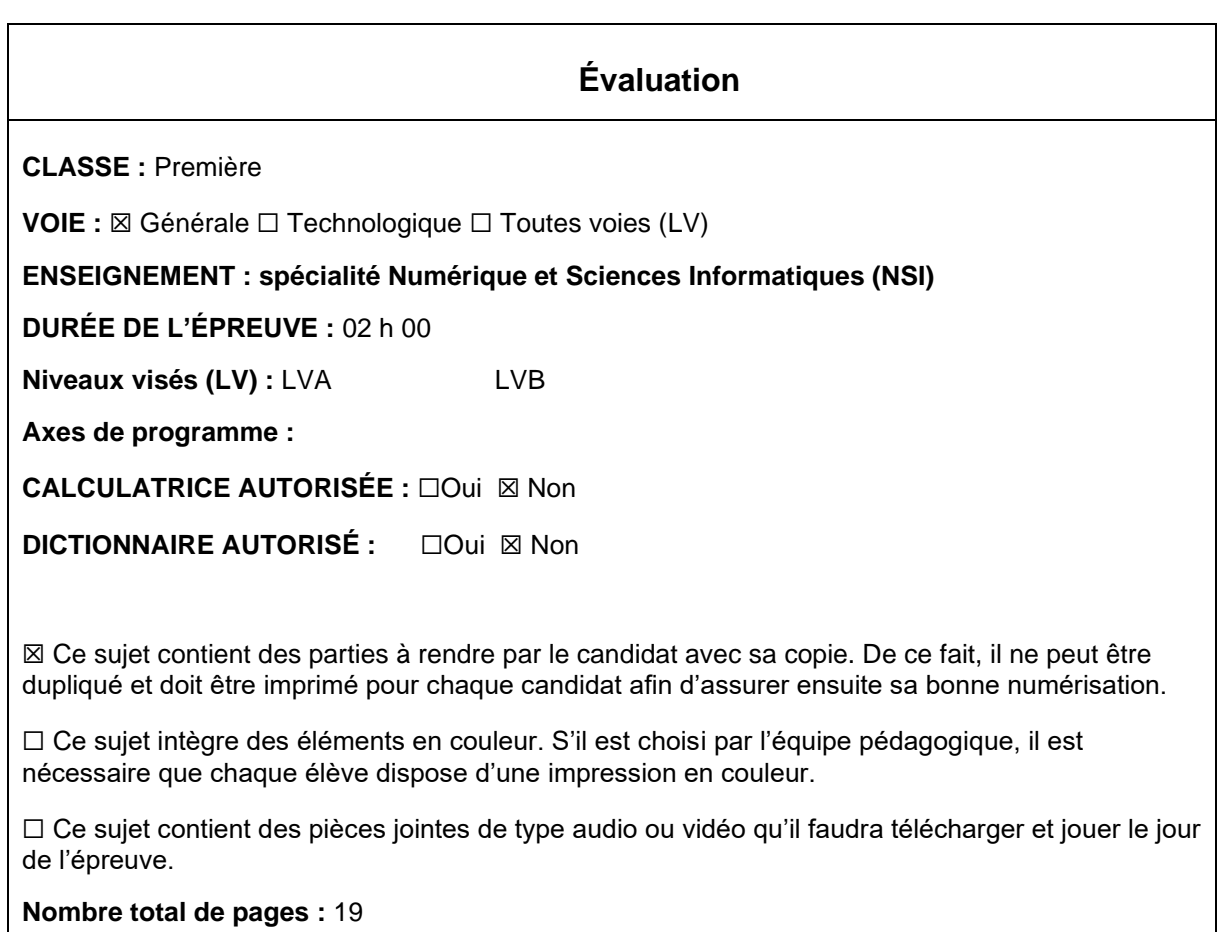

L'épreuve consiste en 42 questions, rangées en 7 thèmes.

Pour chaque question, le candidat gagne 3 points s'il choisit la bonne réponse, perd 1 point s'il choisit une réponse fausse. S'il ne répond pas ou choisit plusieurs réponses, il ne gagne ni ne perd aucun point.

Le total sur chacun des 7 thèmes est ramené à 0 s'il est négatif.

La note finale s'obtient en divisant le total des points par 6,3 et en arrondissant à l'entier supérieur.

## **Le candidat indique ses réponses aux questions en pages 3 et 4. Seules les pages 1 à 4 sont rendues par le candidat à la fin de l'épreuve, pour être numérisées.**

Les questions figurent sur les pages suivantes.

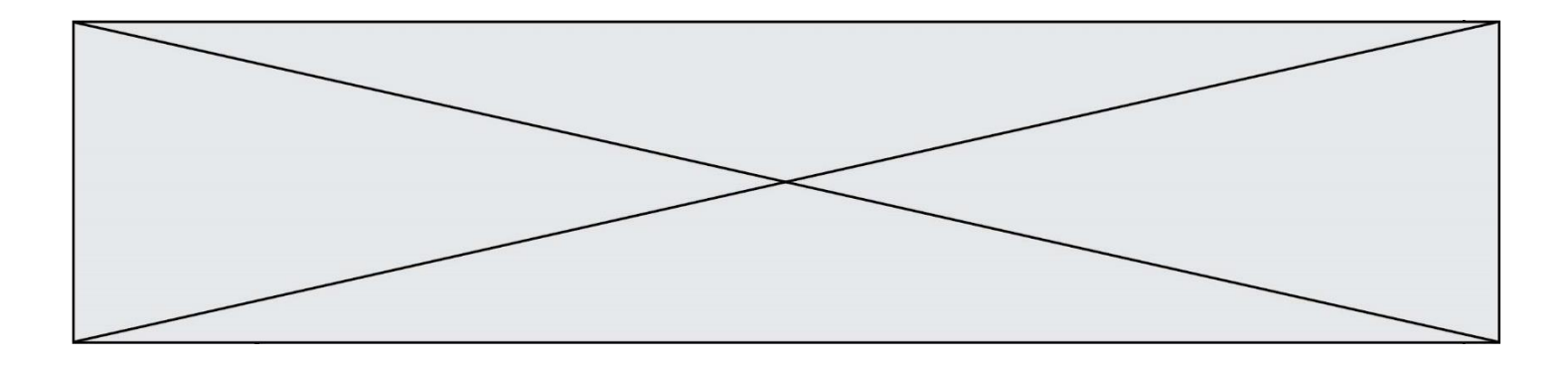

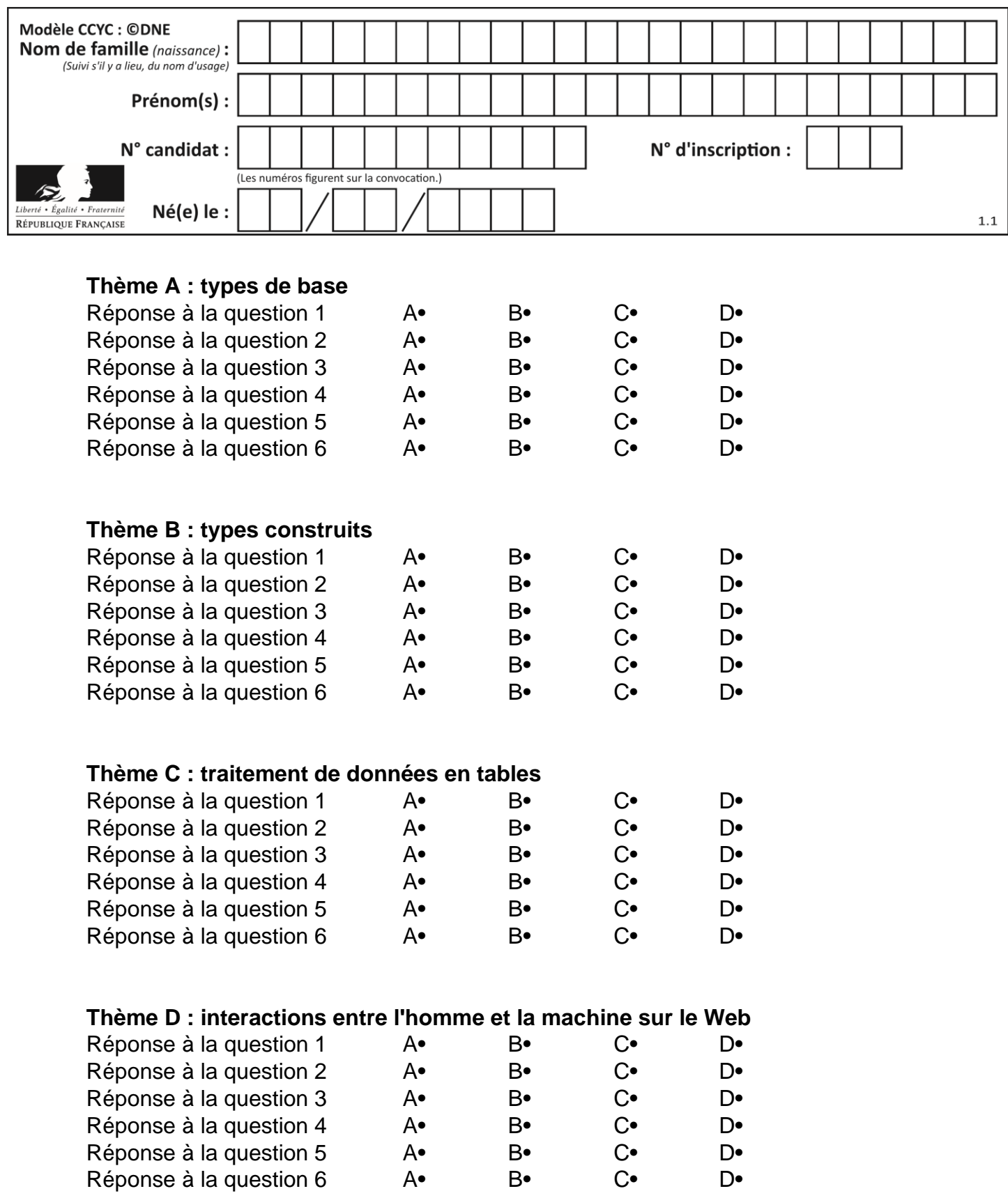

![](_page_3_Figure_0.jpeg)

# **Thème E : architectures matérielles et systèmes d'exploitation**

![](_page_3_Picture_297.jpeg)

![](_page_4_Figure_0.jpeg)

## **Thème A : types de base**

## **Question A 1**

Que peut-on dire du programme Python suivant de calcul sur les nombres flottants ?

 $x = 1.0$ while x != 0.0:  $x = x - 0.1$ 

#### *Réponses*

- A l'exécution peut ne pas s'arrêter, si la variable x n'est jamais exactement égale à 0.0
- B à la fin de l'exécution, x vaut 0.00001
- C à la fin de l'exécution, x vaut 0.00001
- D l'exécution s'arrête sur une erreur FloatingPointError

#### **Question A 2**

On considère une formule booléenne form des variables booléennes a et b dont voici la table de vérité.

![](_page_4_Picture_228.jpeg)

Quelle est cette formule booléenne form ?

## **Réponses**

- A a and b
- B a or b
- $C$  a and  $not(b)$
- D not(a) or b

## **Question A 3**

Quelle est la représentation hexadécimale de l'entier qui s'écrit 0111 1100 en base 2 ? *Réponses*

- A 7C
- B F4
- $C$   $C7$
- D 47

## **Question A 4**

![](_page_5_Figure_0.jpeg)

Voici les écritures binaires de quatre nombres entiers positifs. Lequel est pair ?

*Réponses*

- A 10 0001
- B 10 0010<br>C 11 0001 C 11 0001
- 
- D 11 1111

## **Question A 5**

La variable x contient la valeur 3, la variable y contient la valeur 4. Quelle expression s'évalue en True parmi les quatre propositions suivantes ?

## **Réponses**

A  $x == 3$  or  $y == 5$ B  $x == 3$  and  $y == 5$ C  $x := 3$  or  $y == 5$ D  $y < 4$ 

## **Question A 6**

Choisir une expression booléenne pour la variable S qui satisfait la table de vérité suivante.

![](_page_5_Picture_182.jpeg)

- A A ou (non B)
- B (non A) ou B
- C (non A) ou (non B)
- D non (A ou B)

![](_page_6_Figure_0.jpeg)

## **Thème B : types construits**

## **Question B 1**

Quelle affectation permet de donner à L la valeur [1,9,25,49,81] ?

## **Réponses**

```
A L = [i \times 2 \text{ for } i \text{ in } range(9) \text{ if } i \times 2 == 0]B L = [i * * 2 \text{ for } i \text{ in } range(10) \text{ if } i * 2 == 0]C L = [i * 2 \text{ for } i \text{ in } range(10) \text{ if } i \text{\%2} == 1]D L = [i * 2 \text{ for } i \text{ in } range(10) \text{ if } i//2 == 1]
```
#### **Question B 2**

On définit une liste **:** L = [1, 1, 2, 9, 3, 4, 5, 6, 7]. Quelle expression a-t-elle pour valeur la liste [4, 16, 36] ? *Réponses*

```
A [(x * x) % 2 == 0 for x in liste]B [x for x in liste if x % 2 == 0]
C \left[x * x \text{ for } x \text{ in } \text{listel}\right]D [x * x for x in liste if x % 2 == 0]
```
#### **Question B 3**

On considère le script suivant :

```
billes = {'vert': 6, 'rouge': 15, 'bleu': 11, 'jaune': 2, 'orange': 17 }
total = \thetafor n in billes.XXXXXXX():
   total = total + n
```
Par quoi faut-il remplacer XXXXXXX dans ce script pour qu'à la fin de son exécution la variable total contienne le nombre total de billes ?

#### **Réponses**

- A keys
- B values
- C items
- D numbers

#### **Question B 4**

Quel est le résultat de l'évaluation de l'expression Python suivante ?

 $[n * n for n in range(10)]$ 

#### *Réponses*

A [0, 1, 4, 9, 16, 25, 36, 49, 64, 81] B [0, 1, 4, 9, 16, 25, 36, 49, 64, 81, 100] C [0, 2, 4, 8, 16, 32, 64, 128, 256, 512] D [0, 2, 4, 8, 16, 32, 64, 128, 256, 512, 1024]

#### **Question B 5**

On définit ainsi une liste M :

![](_page_7_Figure_0.jpeg)

M = [['A','B','C','D'], ['E','F','G','H'], ['I','J','K','L']]

Quelle expression vaut la chaîne de caractères 'H' ?

*Réponses*

- A M[1][3]
- B M[3][1]
- C M(7)
- D M(8)

## **Question B 6**

On exécute le code suivant :

 $t = [1, 2, 3, 4, 5, 6, 7, 8, 9]$  $v = [c \text{ for } c \text{ in } t \text{ if } c\%3 == 0]$ 

Quelle est la valeur de la variable v à la fin de cette exécution ?

## **Réponses**

A 18 B [1,4,7] C [3,6,9] D [1,2,3,4,5,6,7,8,9]

![](_page_8_Figure_0.jpeg)

## **Thème C : traitement de données en tables**

## **Question C 1**

On exécute le script suivant :

a = [1, 2, 3]  $b = [4, 5, 6]$  $c = a + b$ 

Que contient la variable c à la fin de cette exécution ?

## **Réponses**

A [5,7,9] B [1,4,2,5,3,6] C [1,2,3,4,5,6] D [1,2,3,5,7,9]

## **Question C 2**

On exécute le code suivant :

```
table = [ ['lovelace', 'ada', 1815, 1852],
           ['von neumann','john', 1903, 1957],
           ['turing', 'alan', 1912, 1954], 
           ['mccarthy', 'john', 1927, 2011], 
           ['floyd', 'robert', 1936, 2001] ]
```

```
def age(personnage):
  return personnage[3] - personnage[2]
```

```
table.sort(key=age, reverse=True)
```
Quelle est la première ligne de la table table à la suite de cette exécution ? *Réponses*

```
A ['lovelace', 'ada', 1815, 1852]
B ['mccarthy', 'john', 1927, 2011]
C ['turing', 'alan', 1912, 1954]
```
D ['mccarthy', 'floyd', 'von neumann', 'turing', 'lovelace']

## **Question C 3**

Laquelle de ces affirmations est vraie ?

## **Réponses**

- A on peut ouvrir un fichier CSV à l'aide d'un tableur
- B un fichier CSV permet de gérer l'apparence du code dans l'éditeur
- C un fichier CSV permet de gérer l'apparence d'une page HTML
- D un fichier CSV contient un programme à compiler

## **Question C 4**

On considère la table suivante :

```
t = [\n\{ 'type': 'matteau', 'prix': 17, 'quantité': 32\},\n\]{'type': 'scie', 'prix': 24, 'quantité': 3},
     {'type': 'tournevis', 'prix': 8, 'quantité': 45} ]
```
![](_page_9_Figure_0.jpeg)

Quelle expression permet d'obtenir la quantité de scies ?

## **Réponses**

- A t[2]['quantité']
- B t[1]['quantité']
- C t['quantité'][1]
- D t['scies']['quantité']

## **Question C 5**

Laquelle de ces affirmations est vraie ?

#### **Réponses**

- A on ne peut accéder au contenu d'un fichier CSV que par l'intermédiaire d'un programme Python
- B CSV est un format de chiffrement des données
- C le format CSV a été conçu pour assurer la confidentialité d'une partie du code d'un programme
- D les fichiers CSV sont composés de données séparées par des caractères comme des virgules

## **Question C 6**

On a défini :

mendeleiev =  $[['H', '.'', '.'', '.'', '.'', '.'', '.'', '.'', 'He']$ , ['Li','Be','B','C','N','O','Fl','Ne'], ['Na','Mg','Al','Si','P','S','Cl','Ar']]

Une erreur s'est glissée dans le tableau, car le symbole du Fluor est F et non Fl. Quelle instruction permet de rectifier ce tableau ?

- A mendeleiev.append('F')
- B mendeleiev[1][6] =  $'F'$
- C mendeleiev[6][1] = 'F'
- D mendeleiev[-1][-1] =  $'F'$

![](_page_10_Picture_242.jpeg)

## **Thème D : interactions entre l'homme et la machine sur le Web**

## **Question D 1**

Quelle est la fonction principale d'un fichier CSS ?

## **Réponses**

- A Définir le style d'une page web
- B Assurer l'interaction entre une page web et l'utilisateur
- C Créer une page web dynamique
- D Créer un bouton dans une page web

## **Question D 2**

Comment doit-on procéder pour insérer des instructions en javascript dans un fichier html ? *Réponses*

- 
- A Il suffit de mettre les instructions entre les balises <javascript> et </javascript>
- B Il faut utiliser une balise <script>
- C Il faut les insérer dans le fichier CSS
- D Il est inutile de mettre des balises spéciales

## **Question D 3**

On souhaite qu'un menu apparaisse à chaque fois que l'utilisateur passe sa souris sur l'image de bannière du site. L'attribut de la balise img dans lequel on doit mettre un code Javascript à cet effet est :

## **Réponses**

- A onclick
- B src
- C alt
- D onmouseover

## **Question D 4**

Si un utilisateur doit saisir des données sensibles (mot de passe, numéro de carte bancaire…) dans le formulaire d'une page HTML, quel est l'entête de formulaire le plus approprié parmi les quatre propositions suivantes ?

## **Réponses**

- A <form method="formulaire.php" action="submit">
- B <form method="secure" action=onclick()>
- C <form method="get" action="arret.php">
- D <form method="post" action="arret.php">

## **Question D 5**

Quelle balise HTML permet de créer des liens hypertextes entre pages ?

## **Réponses**

- $A \le r$
- $B \leq 1$
- C <link>
- $D \leq a$

## **Question D 6**

Dans le contexte du Web, qu'est-ce qu'une transmission chiffrée ?

![](_page_11_Figure_0.jpeg)

- A une transmission optimisée pour les grands nombres
- B une transmission sous forme binaire
- C une transmission d'informations difficiles à décrypter
- une transmission facturée proportionnellement à la taille du message

![](_page_12_Picture_216.jpeg)

## **Thème E : architectures matérielles et systèmes d'exploitation**

## **Question E 1**

Le shell Linux renvoie ce résultat à la commande 1s -al :

lrwxr--r-- 2 toto toto 807 juin 26 14:06 eclipse drwxr-xr-x 2 toto toto 4096 juin 26 15:00 Doc\_1 -rw-r-xr-x 2 toto toto 4096 juin 26 14:06 QCM -rwxr-xr-x 2 toto toto 4096 juin 26 14:06 Doc\_Travail

Quel est le nom du fichier du répertoire courant, de taille 4096 octets, exécutable par son propriétaire ? *Réponses*

## A eclipse

- B Doc\_1
- C OCM
- D Doc\_Travail

## **Question E 2**

Sous UNIX, que va réaliser la ligne de commande cat file.txt ?

#### **Réponses**

- A rien du tout
- B l'affichage du contenu du fichier file.txt dans la console
- C la création d'un fichier file.txt
- D la suppression du fichier file.txt

#### **Question E 3**

Quelle est l'utilité de la commande ping dans un réseau informatique ?

#### *Réponses*

- A établir un réseau privé virtuel
- B tester si la connexion peut être établie avec une machine distante
- C obtenir la route suivie par un paquet dans le réseau
- D mesurer les performances d'une machine distante

## **Question E 4**

Lequel de ces périphériques n'est pas un périphérique d'entrée ?

#### **Réponses**

- A le moniteur
- B le clavier
- C la souris
- D le scanner

## **Question E 5**

Quel matériel permet d'interconnecter des **réseaux** entre eux :

![](_page_13_Figure_0.jpeg)

## *Réponses*

- A un routeur
- B un commutateur (ou *switch*)
- C un interconnecteur
- D un serveur

## **Question E 6**

Sachant que le répertoire courant contient les fichiers fich.txt, mafich.txt et programme.py, quel est le résultat de la commande ls fich\* dans un shell Linux ?

- A fich.txt mafich.txt
- B mafich.txt<br>C fich.txt
- fich.txt
- D programme.py

![](_page_14_Figure_0.jpeg)

## **Thème F : langages et programmation**

## **Question F 1**

La fonction Python suivante ne calcule pas toujours correctement le résultat de  $x^y$  pour des arguments entiers. Parmi les tests suivants, lequel va permettre de détecter l'erreur ?

```
def puissance (x,y):
   p = xfor i in range (y - 1):
       p = p * x return p
```
#### *Réponses*

- A puissance(2,0)
- B puissance(2,1)
- C puissance(2,2)
- D puissance(2,10)

## **Question F 2**

Parmi ces langages, lequel n'est pas un langage de programmation ?

#### **Réponses**

- A HTML
- B JavaScript
- C PHP
- D Python

## **Question F 3**

La fonction suivante ne calcule pas toujours correctement le maximum des deux nombres donnés en argument. On rappelle que abs(z) calcule la valeur absolue du nombre z.

```
def maxi(x, y) :
   m = (x-y+abs(x+y))/2 return m
```
Parmi les tests suivants, lequel va détecter l'erreur ?

## **Réponses**

A maxi(3,-2)  $B$  maxi $(2,2)$  $C$  maxi $(3,2)$ D  $maxi(2,3)$ 

## **Question F 4**

On exécute le script suivant.

 $a, b = 10, 3$ if a < 10:  $a, b = a+2, b+a$ 

Quelle est la valeur de b à la fin de son exécution ?

*Réponses*

A 3

![](_page_15_Figure_0.jpeg)

B 12 C 13

D 15

## **Question F 5**

On définit la fonction suivante : def rey(n):  $i = 1$ while  $i \leq n$ :  $i = 2*i$ return i Quelle valeur renvoie l'appel rey(100) ?

## **Réponses**

- $A \qquad \emptyset$
- B 64
- C 100
- D 128

## **Question F 6**

On considère le code suivant :

```
def puiss(y,x):
    res = 1for i in range(x):
         res = res*y
     return res
```
Quelles sont les préconditions sur les arguments ?

- A les arguments doivent être obligatoirement de type entier non nul
- B les arguments peuvent être de type entier ou flottant
- C le type des arguments n'a pas d'importance
- D il n'y a pas de préconditions dans ce cas

![](_page_16_Figure_0.jpeg)

## **Thème G : algorithmique**

## **Question G 1**

On suppose qu'au début de l'exécution la variable K contient un entier positif non nul. Lequel des scripts suivants va boucler indéfiniment ?

#### **Réponses**

```
A
  i = K+1while i < K:
     i = i + 1B
  i = K-1while i < K:
     i = i - 1C
  i = K-1while i < K:
     i = i + 1D
  i = K+1while i \geq K:
     i = i - 1
```
## **Question G 2**

On considère le code incomplet suivant qui recherche le maximum dans une liste.

```
liste = [5,12,15,3,15,17,29,1]
iMax = 0
for i in range(1,len(liste)):
   ............
     iMax = i
```
print (liste[iMax])

Par quoi faut-il remplacer la ligne pointillée ?

## **Réponses**

```
A if i > iMax:B if liste[i] > liste[iMax]:
C if liste[i] > iMax:
D if i > liste[iMax]:
```
## **Question G 3**

![](_page_17_Figure_0.jpeg)

On considère le code suivant, où n désigne un entier au moins égal à 2.

 $p = 1$ while  $p < n$ :  $p = 2*p$ 

Quel argument permet d'affirmer que son exécution termine à coup sûr ? *Réponses*

- A p est une puissance de 2
- B toute boucle while termine
- C les valeurs successives de p constituent une suite d'entiers positifs strictement croissante
- D les valeurs successives de n p constituent une suite d'entiers positifs strictement décroissante

## **Question G 4**

Qu'effectue-t-on en lançant la commande suivante dans un terminal Linux :

mv /etc/professeur/fichier.conf /home/nsi/fichier.conf

#### **Réponses**

- A un déplacement de fichier
- B une copie de fichier
- C un renommage de fichier
- D un changement de répertoire

## **Question G 5**

On considère la fonction suivante :

```
def comptage(phrase,lettre):
  i = 0for j in phrase:
     if j == lettre:
        i = i+1return i
```
Que renvoie l'appel comptage("Vive l'informatique","e") ?

```
Réponses
```
- A 0
- B 2
- C 19
- D 'e'

## **Question G 6**

On exécute le script suivant :

```
compt = 0resultat = 1
while compt !=7 :
   resultat = resultat * compt
   compt = compt + 1
```
Laquelle de ces affirmations est vraie ?

![](_page_18_Picture_50.jpeg)

- A Le script ne s'arrête pas
- B Le script entre 7 fois dans la boucle et à la fin de son exécution, resultat vaut 0
- C Le script entre 7 fois dans la boucle et à la fin de son exécution, resultat vaut 720
- Le script entre 6 fois dans la boucle et à la fin de son exécution, resultat vaut 0